# CS 421 Lecture 13

#### Execution of dynamic languages

- Sun HotSpot run-time system for Java
  - Tags, just-in-time compilation, reflection
- Memory management
  - Memory layout; definition of "garbage"
  - Reference-counting
  - Garbage collection
    - Non-compacting (mark-and-sweep)
    - Compacting

# Dynamic languages

- Automatic memory management
- Tagged values (for gc, run-time type-checking, reflection)
- Sometimes: dynamic type-checking
- Sometimes: reflection
- Usually: execute virtual machine code
- Will use Sun HotSpot Java virtual machine as example.

# Java HotSpot run-time system

- Developed around 1999 replaced existing widely-used Java VM
- Described in several places, e.g. <u>http://java.sun.com/products/hotspot/whitepaper.html</u>
- HotSpot is VM used in java program, and embedded in many browsers

(Note re: above document: word "compiler" used to refer to translator from Java bytecode to native machine code, not translator from source code.)

# Java HotSpot run-time system

- Garbage collection
- Two-word object headers
- Executes .class files (Java VM code)
  - "Just-in-time" compilation
- Meta-objects represented as objects

## Meta-objects represented as objects

- Class and Method are classes
- Each class corresponds to a Class object
  - Methods of class Class include getDeclaredMethods(), getFields(), ...
- Each method corresponds to a Method object
  - Methods of class Method include getParameterTypes, getReturnType, ...
- E.g. can invoke methods that are detected dynamically e.g. search all objects reachable from one object, and invoke method print on any object whose class contains a print method.

### Two-word headers

#### Every object in heap is preceded by two words

- First word is pointer to Class object of this method's class (which gives layout of object)
- Second word contains g.c. info
- Arrays contain third word giving length

# Just-in-time compilation

- Methods obtained in bytecode form (.class files) translated to native machine code on the fly
- Numerous optimizations employed
  - Very important optimization: inlining
- Level of optimization determined by monitoring execution
  - Heavily used methods are optimized, and possibly reoptimized more aggressively
- Because this is most innovative aspect of HotSpot, it is main topic of HotSpot papers.

### Automatic memory management

- Memory in heap consists of objects containing pointers to other objects.
- Objects in heap are accessed in program by using pointers stored in local variables, which are on stack.
- Therefore, only heap objects that matter are reachable either directly from stack, or from fields of other reachable heap objects
- Objects that are not reachable are called garbage.
- Automatic memory management attempts to make garbage cells available for allocation.

Creation of garbage

• Example:

```
let f n y = let x = numbers l n (* list [1;2;...;n] *)
in x@y
```

Creates n "cons cells" of garbage, because x@y makes a copy of x.

Representing free memory

### Alternatives: free list or free area

- Free list: Free memory is placed on a linked list.
   Request for memory iterates over list looking for big enough memory area.
- Free area: Unused area of memory reserved for allocation. Memory allocated from bottom of this area.
- Will discuss free list representation first

Heap contains data that have been allocated and data on free list

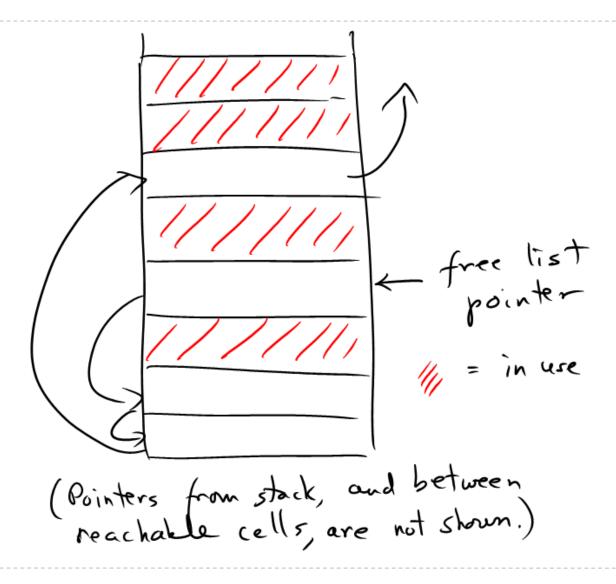

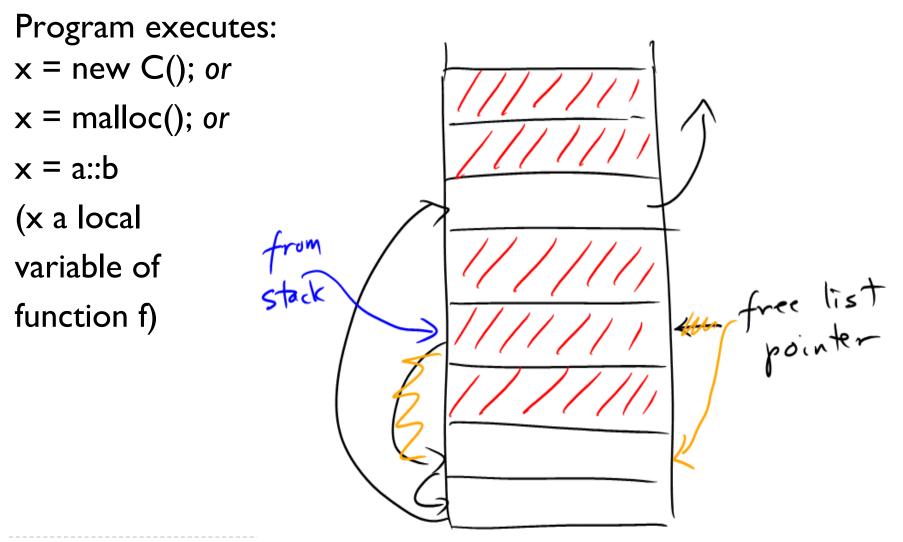

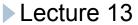

Return from f.

Assume no other objects point to the new object. New object no longer reachable (but not allocatable either)

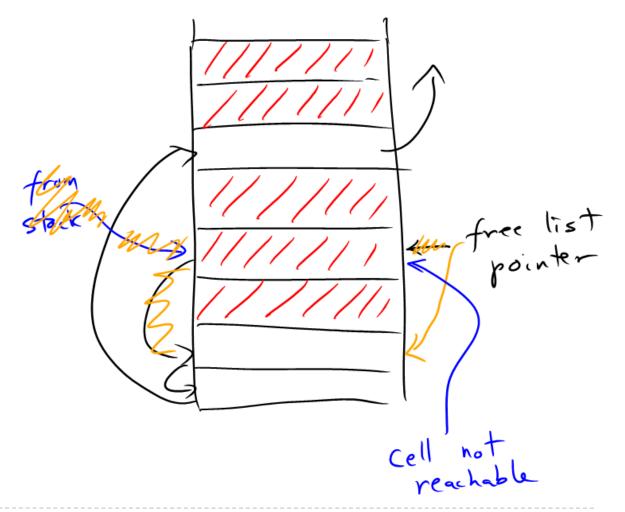

Eventually, object is returned to free list.

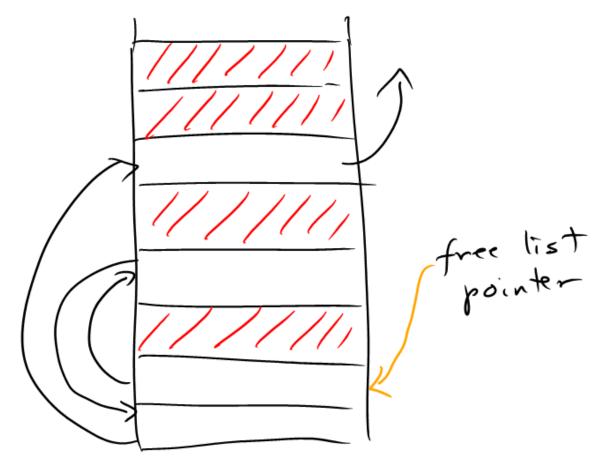

# Three types of memory cells

- Allocatable i.e on free list
  - Initially contains all cells
- Reachable
  - Obtained by request for heap memory
  - Still reachable from stack (possibly via other heap objects)
- Neither
  - Once reachable, now not e.g. was reachable from a local variable of function f, but have returned from f
  - Was not returned to free list
- "Neither" category is most interesting memory could be made allocatable.

Reference counting

- Use free list
- Track number of pointers to every object
- Adjust count each time a pointer is copied/assigned
  - "p = q": Increment refcnt(\*q) Decrement refcnt(\*p) if refcnt(\*p)=0 then return \*p to free list and decrement refcnt of all objects that \*p points to
- All objects go to free list as soon as they are non-reachable no "neither" category

### Reference counting (cont.)

#### Advantages

- Cost spread out over computation
- Disadvantages
  - Cannot easily handle cycles among objects (which occur a lot)

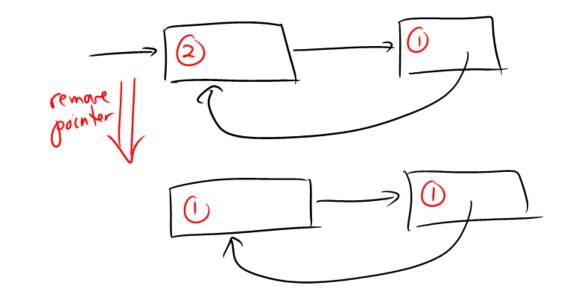

### Garbage collection

#### Two methods

- Non-copying (mark-and-sweep)
  - Uses free list representation
- Copying
  - Uses free area representation

#### Unlike reference-counting:

- Cells go into "neither" category temporarily
- Are recovered all at once
- Costs vary according to method, but happen all at once "g.c. pause" – and are not amortized

## Non-copying garbage collection

- Use free list
- Reserve one bit in each object header, called the "reachable" bit
- Start with reachable bit zero in every header
- Traverse reachable data, setting reachable bit
- Iterate over entire heap. If reachable bit is 1, reset it; if it is zero, place that memory chunk on free list
- Observations
  - Reachable data is not moved
  - Reachable data remains spread across memory
  - Cost is linear in total size of heap

## Copying garbage collection

- Use free area
- Half of memory is reserved (!); all allocation happens in other half, called half-in-use.
- Half-in-use is divided into used area and free area
- Allocate memory from bottom of free area. When free area is exhausted, do g.c.
- G.C.: Traverse reachable object, moving them to reserved area and adjusting all pointers. Reserved area now becomes half-in-use. Free area is area on top of moved objects.

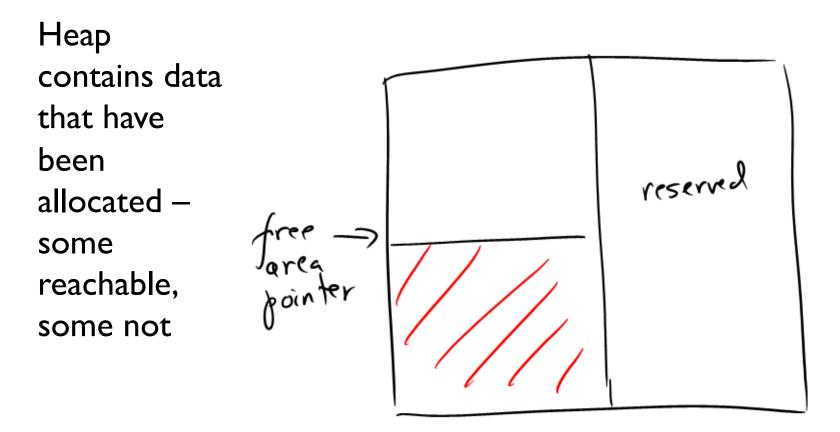

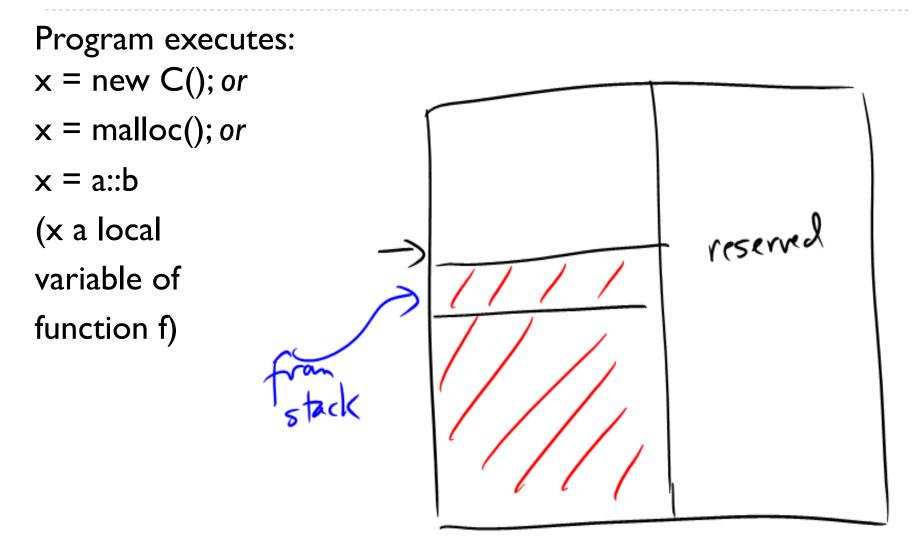

#### Return from f.

Assume no other objects point to the new object. New object no longer reachable (but not allocatable either)

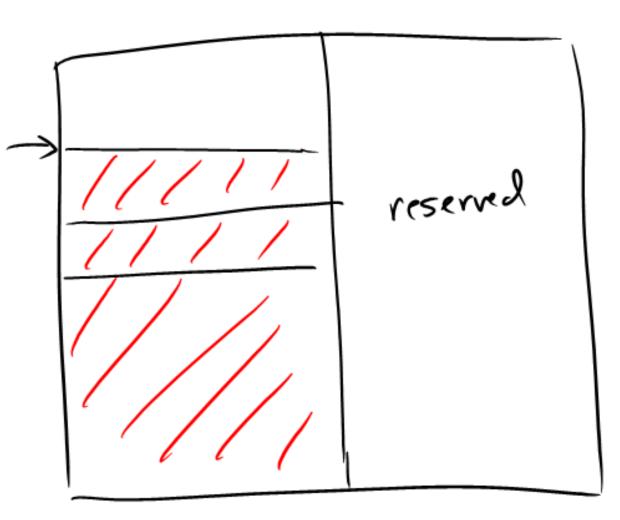

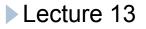

Eventually, g.c. is done and moves reachable data to reserved memory area.

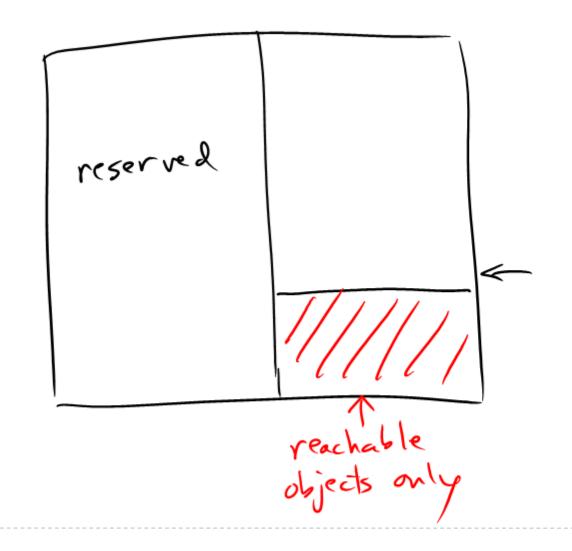

## Copying garbage collection (cont.)

#### Observations

- Data is moved; all pointers must be adjusted
  - Works only if garbage collector knows which values are pointers.
- Reachable data are compressed
- Cost is linear in size of *reachable* data
- Traversal normally done breadth-first

### Generational garbage collection

- Variant of copying collector
- Most data either long-lived or short-lived
- Both methods described spend a lot of time traversing and/or copying *long-lived* data
- To avoid this, divide memory into *four* spaces:
  - Young-in-use
  - Young reserved
  - Old-in-use
  - Old reserved
- Start allocating from young-in-use, proceed as for regular copying g.c.

### Generational garbage collection (cont.)

- When a g.c. does not succeed in recovering memory for young space, move data from young space to old-in-use.
   Continue to allocate from young-in-use.
- When old-in-use fills up, copy to old reserve.
- Observations
  - Copying of old space a rare event
  - GC in young space inexpensive because most young memory is garbage
  - Can extend idea to more than two "generations"

Java HotSpot run-time system g.c.

- HotSpot uses two-generation collector
- Young generation uses copying collector
- Old generation uses mark-and-compact method compact in place